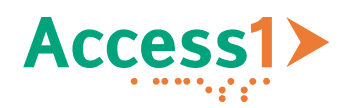

# <span id="page-0-2"></span>**1 Überschrift der 1. Stufe**

Dieses Textelement hier verwendet die Formatvorlage TEXTKÖRPER. Weiter geben wir hier noch weiteren Fülltext<sup>[1](#page-0-0)</sup> ein.

## *1.1 Überschrift der 2. Stufe*

Dieses Textelement hier verwendet die Formatvorlage TEXTKÖRPER. Weiter geben wir hier noch weiteren Fülltext ein.

#### **1.1.1 Überschrift der 3. Stufe**

Dieses Textelement hier verwendet die Formatvorlage TEXTKÖRPER. Weiter geben wir hier noch weiteren Fülltext ein.

#### *1.1.1.1 Überschrift der 4. Stufe*

Dieses Textelement hier verwendet die Formatvorlage TEXTKÖRPER. Weiter geben wir hier noch weiteren Fülltext ein.

## **2 Tabellen mit Formatvorlagen**

#### *2.1 Tabelle mit Kopfzeile oben*

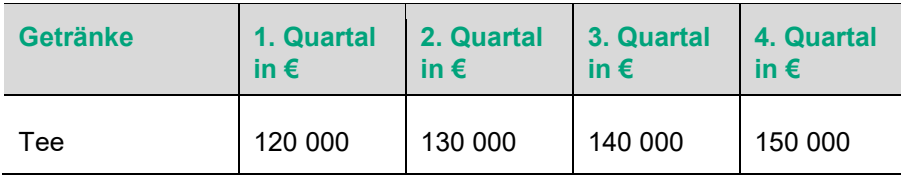

<span id="page-0-1"></span>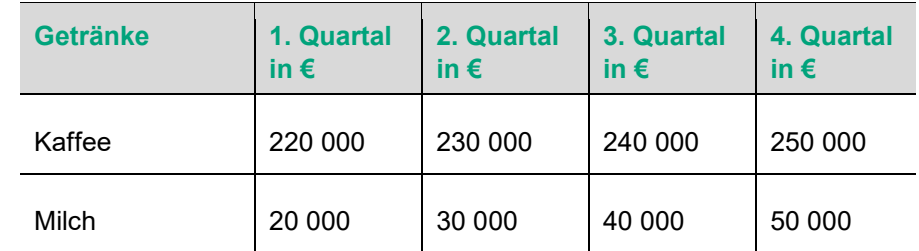

Tabelle 1: Tabellen mit Kopfzeilen oben und links.

Dieses Textelement hier verwendet die Formatvorlage TEXTKÖRPER. Weiter geben wir hier noch weiteren Fülltext ein.

## *2.2 Tabelle mit Kopfzeile oben und links*

Dieses Textelement hier verwendet die Formatvorlage TEXTKÖRPER. Weiter geben wir hier noch weiteren Fülltext ein.

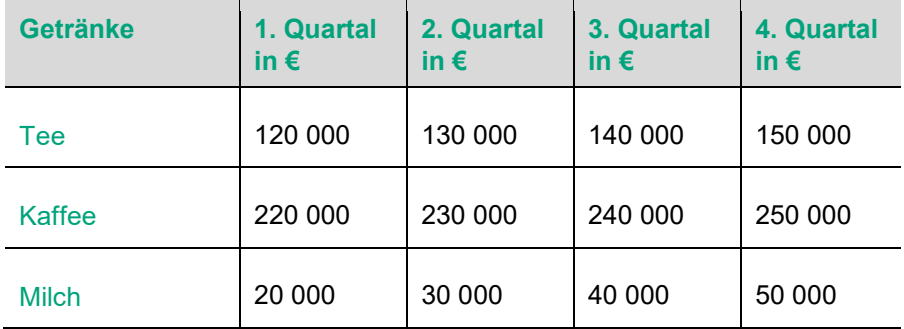

Tabelle 2: Tabelle mit Kopfzeile oben und links.

Dieses Textelement hier verwendet die Formatvorlage TEXTKÖRPER. Weiter geben wir hier noch weiteren Fülltext ein.

 $\overline{a}$ 

<span id="page-0-0"></span>*[<sup>1</sup>](#page-0-1) Hier ist der Text der ersten Fussnote* 

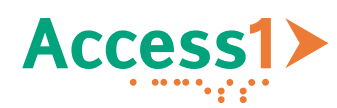

## **3 Verschachtelte Listen**

Dieses Textelement hier verwendet die Formatvorlage TEXTKÖRPER. Weiter geben wir hier noch weiteren Fülltext ein.

#### *3.1 Aufzählungszeichen bis 2. Ebene*

Dieses Textelement hier verwendet die Formatvorlage TEXTKÖRPER. Weiter geben wir hier noch weiteren Fülltext ein.

- − Dieses Textelement hier verwendet die Formatvorlage AUFZÄHLUNGSZEICHEN (1. Ebene). Weiter geben wir hier noch weiteren Fülltext ein.
	- Dieses Textelement hier verwendet die Formatvorlage AUFZÄHLUNGSZEICHEN 2 (2. Ebene). Weiter geben wir hier noch weiteren Fülltext ein.
	- Dieses Textelement hier verwendet die Formatvorlage AUFZÄHLUNGSZEICHEN 2 (2. Ebene).
- − Dieses Textelement hier verwendet die Formatvorlage AUFZÄHLUNGSZEICHEN (1. Ebene). Weiter geben wir hier noch weiteren Fülltext ein.

Dieses Textelement hier verwendet die Formatvorlage TEXTKÖRPER. Weiter geben wir hier noch weiteren Fülltext ein.

#### *3.2 Listennummer bis 2. Ebene*

Dieses Textelement hier verwendet die Formatvorlage TEXTKÖRPER. Weiter geben wir hier noch weiteren Fülltext ein.

1. Dieses Textelement hier verwendet die Formatvorlage LISTENNUMMER. Weiter geben wir hier noch weiteren Fülltext ein.

Dieses Textelement hier verwendet die Formatvorlage LISTENFORTSETZUNG (1. Ebene). Weiter geben wir hier noch weiteren Fülltext ein.

a. Dieses Textelement hier verwendet die Formatvorlage LISTENNUMMER 2 (2. Ebene). Weiter geben wir hier noch weiteren Fülltext ein.

Dieses Textelement hier verwendet die Formatvorlage LISTENFORTSETZUNG 2 (2. Ebene). Weiter geben wir hier noch weiteren Fülltext ein.

- b. Dieses Textelement hier verwendet die Formatvorlage LISTENNUMMER 2 (2. Ebene). Weiter geben wir hier noch weiteren Fülltext ein.
- 2. Dieses Textelement hier verwendet die Formatvorlage LISTENNUMMER (1. Ebene). Weiter geben wir hier noch weiteren Fülltext ein.

Dieses Textelement hier verwendet die Formatvorlage TEXTKÖRPER. Weiter geben wir hier noch weiteren Fülltext ein.

## **4 Links**

#### *4.1 Referenzen*

Mit REFERENZEN können Sie zum Beispiel eine Verknüpfung auf eine andere Überschrift [Überschrift der 1. Stufe](#page-0-2) springen.

## *4.2 Hyperlinks*

Mit HYPERLINKS können Sie zum Beispiel Verknüpfungen auf Internetseiten wie [www.google.ch](http://www.google.de/) oder auf E-Mail-Adressen [xyz@google.ch](mailto:xyz@google.ch) verwiesen.

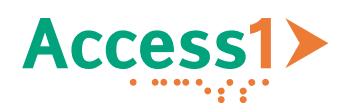

## **5 Abbildungen**

Dieses Textelement hier verwendet die Formatvorlage TEXTKÖRPER. Weiter geben wir hier noch weiteren Fülltext ein.

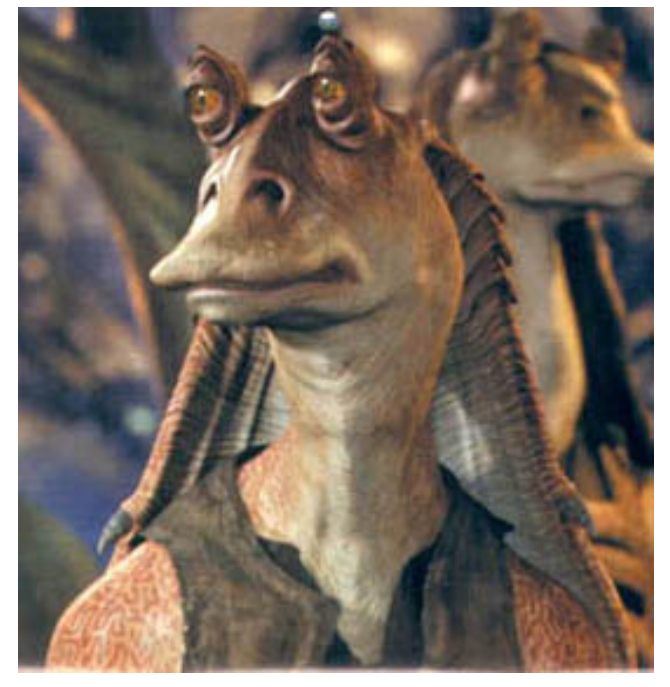

Abbildung 1: Das ist die 1. Abbildung mit der Formatvorlage **BESCHRIFTUNG** 

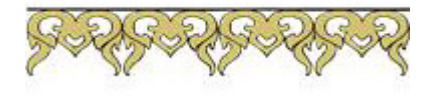

#### <span id="page-2-1"></span><span id="page-2-0"></span>*[2](#page-2-3) Hier ist der Text der zweiten Fussnote [3](#page-2-4) Hier ist der Text der dritten Fussnote*

<span id="page-2-2"></span>*[4](#page-2-5) Hier ist der Text der letzten Fussnote* 

## **6 Diverses**

#### *6.1 Fussnoten*

<span id="page-2-5"></span><span id="page-2-4"></span><span id="page-2-3"></span>Hier haben wir die erste Fussnote<sup>[2](#page-2-0)</sup> in einem Textelement. Hier haben wir die zweite Fussnote<sup>[3](#page-2-1)</sup> im Textelement. Hier haben wir die letzte dritte Fussnote<sup>[4](#page-2-2)</sup> im Textelement.

#### *6.2 Zitate*

Mit der Formatvorlage ANFÜHRUNGSZEICHEN wird ein Teil von einem Textelement als Zitat dargestellt.

Hier haben wir ein Zitat von Konrad Adenauer: *"Nehmen Sie die Menschen wie sie sind, andere gibt's nicht."*

Mit der Formatvorlage BLOCKTEXT wird das ganze Textelement als Zitat dargestellt.

*"Dieses Textelement für Zitat verwendet die Formatvorlage BLOCKTEXT und ist innerhalb von Anführungszeichen."* 

 $\overline{a}$